# Automating Reproducibility

Challenges and what it takes to meet them

### Aaron Peikert<sup>1,2</sup>, Andreas M. Brandmaier<sup>1,2</sup>, Maximilian S. Ernst<sup>1</sup>

<sup>1</sup> Center for Lifespan Psychology—Max Planck Institute for Human Development, Berlin, Germany <sup>2</sup>Max Planck UCL Centre for Computational Psychiatry and Ageing Research, Berlin, Germany and London, UK

#### 12.05.2022 Max Planck Institute for Evolutionary Biology Slides: https://github.com/aaronpeikert/repro-talk

**O** PUBLIC

### Why do we trust science?

Scientific claims should not be credible because of their originators' authority but by the transparency and replicability of their supporting evidence.

### Reproduction  $\neq$  Replication

### World → Data → Results → Conclusions

### Reproduction ≠ Replication

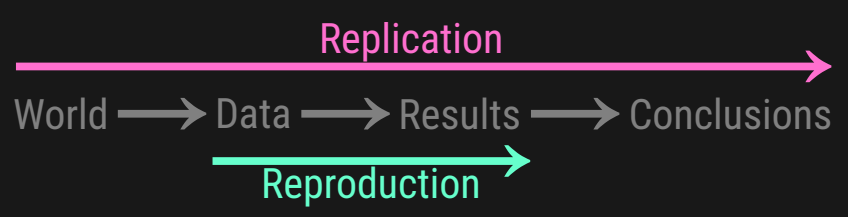

Replication can not be automated, but reproducibility can and should be automated.

### Reproduction  $\neq$  Replication

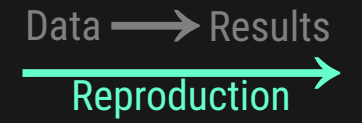

"Insanity is doing the same thing over and over again and expecting different results."

– Albert Einstein (disputed)

"Insanity is doing the same thing over and over again and expecting different results."

– Albert Einstein (disputed)

As it turns out, doing the same thing is pretty complicated.

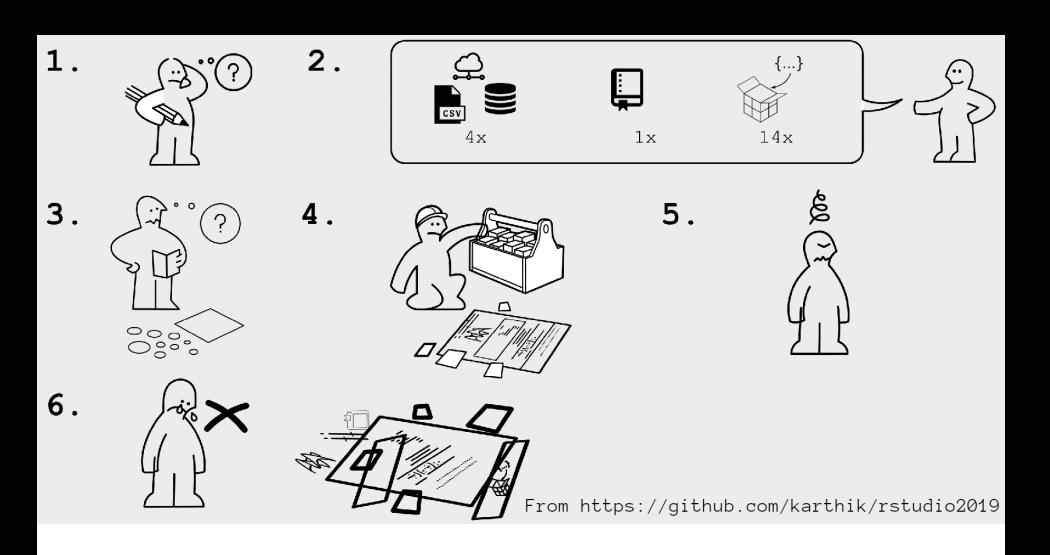

Four different problems are all to common:

1. Multiple inconsistent versions of code and data

Four different problems are all to common:

1. Multiple inconsistent versions of code and data 2. Copy-and-paste errors

#### Four different problems are all to common:

- 1. Multiple inconsistent versions of code and data
- 2. Copy-and-paste errors
- 3. Ambiguous order of code execution

#### Four different problems are all to common:

- 1. Multiple inconsistent versions of code and data
- 2. Copy-and-paste errors
- 3. Ambiguous order of code execution
- 4. Broken dependencies

### Lessons from software engeniering

Four solutions:

- 1. Version control
- 2. Dynamic document creation
- 3. Dependency tracking
- 4. Software management

Peikert, A., & Brandmaier, A. M. (2021). A Reproducible Data Analysis Workflow. *Quantitative and Computational*

*Methods in Behavioral Sciences, 1, Article e3763.* https://doi.org/10.5964/qcmb.3763

## Specify Everything

The relations between code, data, results and their environment need to be unambiguously specified.

### Why should I care?

### Productivity:

- ▶ reuse
- $\blacktriangleright$  easier collaboration
- $\blacktriangleright$  avoid trouble (during review, questions after publication, etc.)

### Why should I care?

Good scientific practice:

- $\blacktriangleright$  reproducibility is a precondition for replication
- ▶ increases transparency and (longterm) accessibility

### Lessons from software engeniering Four solutions:

- 1. Version control
- 2. Dynamic document creation
- 3. Dependency tracking
- 4. Software management

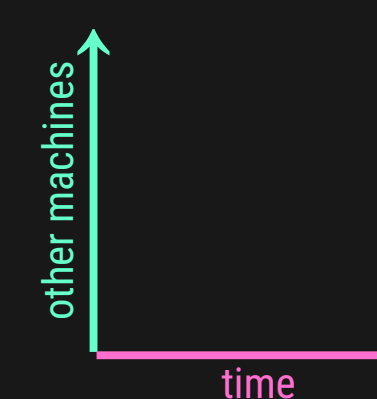

### Tools for R Users

In the R universe and beyond, the most flexible tools are:

- $\blacktriangleright$  Dynamic document creation = RMarkdown\*
- $\triangleright$  Version control = Git<sup>\*\*</sup>
- $\blacktriangleright$  Dependency tracking = Make\*\*
- ▶ Software management = Docker\*\*

\* RMarkdown supports more then 40 languages e.g.: Python, Julia, SAS, Scala & Octave \*\* Language agnostic

### RMarkdown—Literate Programming

Text and code are mixed in a single source document that can be dynamically compiled into various representations:

- ▶ (APA conformable) manuscripts
- ▶ presentations
- $\blacktriangleright$  websites
- $\blacktriangleright$  books
- ▶ posters
- ▶ CV

#### # Silly Heading

```
\cdots {r t-test}
data("sleep")result \leq- t.test(extra \sim group, data = sleep)
```
This is an example of students' sleep data taken from  $\text{help}(t.test)$ .

```
`r apa_print.htest(result)$full_result`
```

```
I can now assert that what I *believe* to be true
--- that there is a difference in means between the groups ---
is `r ifelse(result$p.value > .025, "**not**", "")` supported by the data.
```
### A simple R markdown example

Aaron Peikert & Andreas M. Brandmaier

December 12, 2019

library("knitr") library ("papaja")

#### **Silly Heading**

data("sleep") result  $\leftarrow$  t.test(extra ~ group, data = sleep)

This is an example of students' sleep data taken from help(t.test).

 $\Delta M = -1.58, 95\%$  CI [-3.37, 0.21],  $t(17.78) = -1.86, p = .079$ 

I can now assert that what I believe to be true — that there is a difference in means between the groups  $-$  is **not** supported by the data.

### Git/GitHub—Version Control

Version control is a system that records changes to a set of files over time so that you can recall specific versions later.

It guarantees that code and data are exactly the same version as used for publication.

### Make—Dependency Tracking

Make is a "recipe" language that describes how files depend on each other and how to resolve these dependencies.

```
spaghetti arrabiata.pdf: spagetti arrabiata.Rmd arrabiata sauce.csv pa
    Rscript -e 'rmarkdown::render("spaghetti_arrabiata.Rmd")'
pasta.csv: cook_pasta.R
    Rscript -e 'source("cook_pasta.R")'
arrabiata_sauce.csv: cook_sauce.R canned_tomatoes.csv
    Rscript -e 'source("cook_sauce.R")'
```
### Docker—Containerization

Docker is a lightweight virtual computer. Dockerfiles are "recipes" that describe what to install on that virtual computer:

FROM rocker/verse:3.6.1 ARG BUILD\_DATE=2019-11-11 RUN install2.r --error --skipinstalled\ here lavaan WORKDIR /home/rstudio

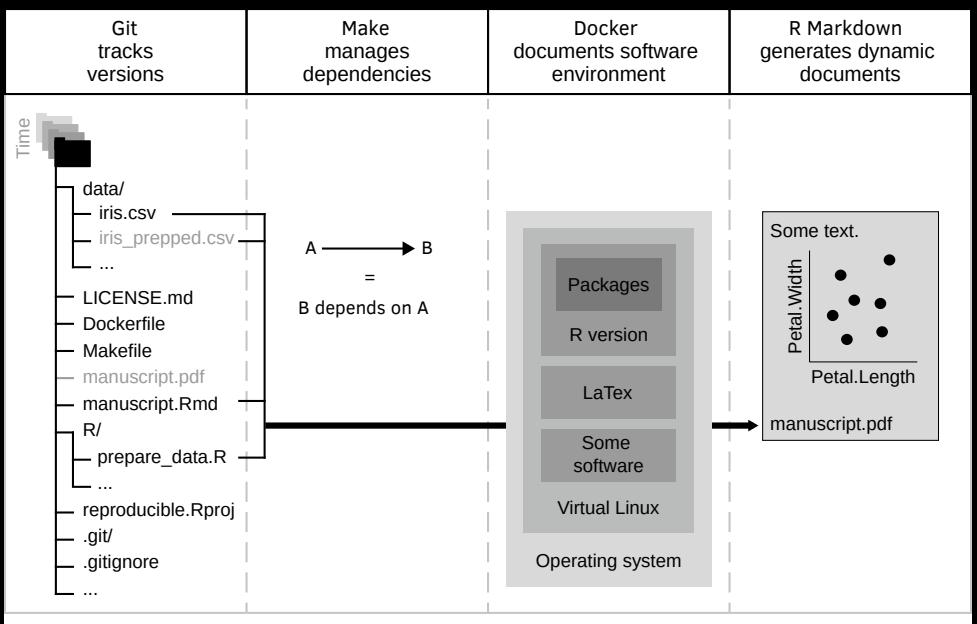

#### From Peikert & Brandmaier (2019) under CC-BY4.0

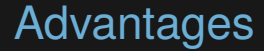

Unambiguous

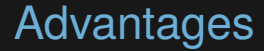

#### Unambiguous Standardized

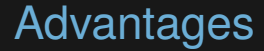

#### Unambiguous Standardized Portable

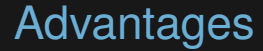

#### Unambiguous Standardized Portable Automated

### Simplifying the tools

These tools require extensive training and need much time to configure correctly.

## Simplifying the tools

These tools require extensive training and need much time to configure correctly. The R package 'repro' abstracts away the concrete technical implementation:

```
repro:
  packages:
    - ggplot2
    - aaronpeikert/repro@adb5fa569
  scripts:
    - R/clean.R
  data:
    mycars: data/mtcars.csvrepro:
```
The function repro::automate() automatically infers Dockerand Makefile.

### Disadvantages

- ▶ requires complex software infrastructure
- ▶ depends on for-profit services
- ▶ diverges from the standard manuscript workflow

### Your melange may vary

Different requirements regarding: archivation + number of machines

### Your melange may vary

Different programming languages:

- ▶ Python
- $\triangleright$  R

### ▶ Julia

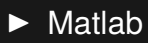

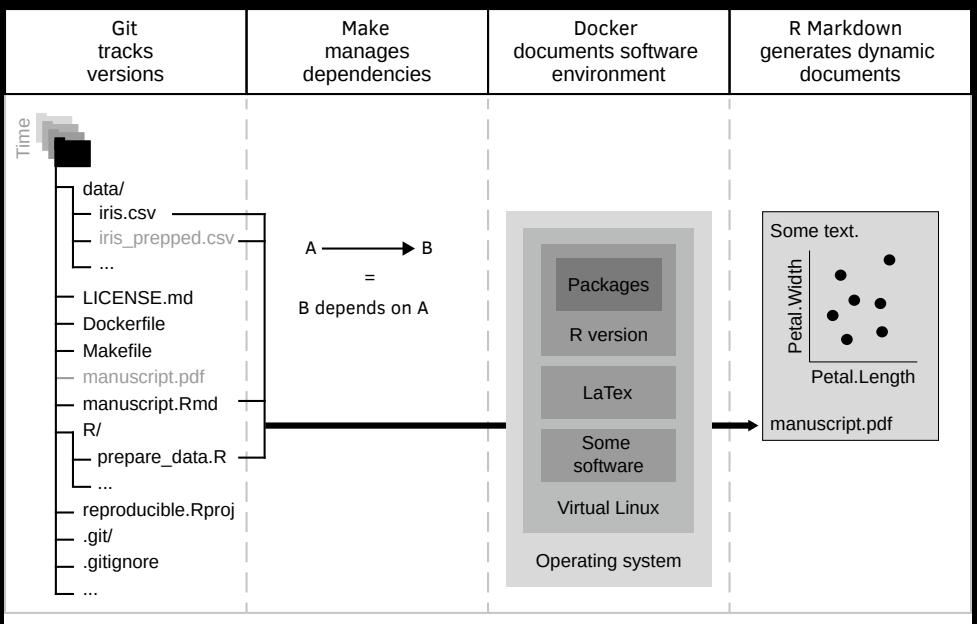

#### From Peikert & Brandmaier (2019) under CC-BY4.0

#### Dependency tracking + software management = distributed computation

distributed computation Dependency tracking enables intelligent task scheduling Software management guarantees compatible software environment

### distributed computation on Cloud Computing infrastructure

### distributed computation on High Performance Computing cluster (HPC)

### HPC—Container

- ▶ repro supports Singularity as a Docker alternative
- ▶ developing environment matches HPC environment exactly
- $\blacktriangleright$  full freedome to use any software, even when not supported by HPC admin

### HPC—Dependency tracking

making dependencies between tasks explicit enables:

- $\blacktriangleright$  intelligent caching
- ▶ automatic parralelization
- $\blacktriangleright$  dynamic job scheduling

Make is well supported by several job schedulers.

Pure R solutions like the packages targets + futureverse offer even more convinience and are compatible with repro

### Focus: Modularity

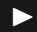

 $\blacktriangleright$  repro is a modular system

### Focus: Modularity

- $\blacktriangleright$  repro is a modular system
- ▶ potential integration of other workflows

### Focus: Modularity

- $\blacktriangleright$  repro is a modular system
- $\triangleright$  potential integration of other workflows
- ▶ "Lego system of reproducibility tools"

### Focus: Longterm Archive

All software is bundled into the container, therefore all we need is:

- $\blacktriangleright$  container software
- $\blacktriangleright$  storage infrastructure

### Focus: Longterm Archive

All software is bundled into the container, therefore all we need is:

- ▶ container software
- ▶ storage infrastructure

What happens when Docker and co. are not supported anymore?

Containers can be converted into a full system image ensuring support for decades.

## **References**

Slides: https://github.com/aaronpeikert/repro-talk Package: https://github.com/aaronpeikert/repro-thesis Workflow: https://doi.org/10.31234/osf.io/8xzqy

# Thank you

# Questions?